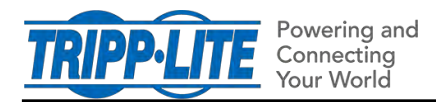

## **Using PANSA with PADM20**

12/29/2020

PowerAlert Network Shutdown Agent (PANSA) software supports Tripp Lite UPS Systems running PADM20 ("PADM20 devices"), under the following guidelines:

 For new installations of PANSA, the software will automatically discover and monitor PADM20 devices using an active SNMP v2c with read/write access.

*Note:* In 15.5.7 and PADM20, the default "tripplite" community string is disabled by default.

- For existing installations of PANSA that are monitoring UPS systems running firmware version 15.5.x, upgrading those devices to PADM20 will require additional steps. After upgrade to PADM20, follow this process:
	- 1. Delete the PADM20 device(s) from PANSA
	- 2. Rediscover the PADM20 device(s) in PANSA\*
	- 3. Reconfigure PANSA with desired settings
	- *\** Rediscovery is required because several events were renamed between version 15.5.x and PADM20. Post-upgrade, it is possible – though not recommended -- to continue using PANSA without rediscovery, under the condition that the triggers for operating system shutdown and/or script execution are limited to the following events:
		- o On Battery
		- o Low Battery
		- o Battery Capacity Below Warning Level
		- o Battery Low
		- o Battery Bad
		- o Overload
		- o General Fault
		- o Loads Not All On
		- o Load 01 Off
		- o Load 02 Off
		- o Load 03 Off
		- o Battery Age Above Threshold
		- o Input Bad